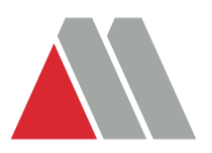

## **ETower (My Modern) FAQ**

What is MY Modern?

• My Modern is an online portal to access your account information, pay invoices and request billing changes. You can access My Modern via our website at [www.moderncorporation.com](http://www.moderncorporation.com/)

## **Log in/Log out**

• How do I create a MY MODERN account?

To create an account please visit our website a[t www.moderncorporation.com.](http://www.moderncorporation.com/) You will need your Customer ID and the phone or invoice number. You Customer ID contains a maximum of 6 characters and can be found to the left of your 4 character Site ID (ie. 123456-0001)

• How do I log out of My Modern?

On the top right-hand corner of the screen there is a user name. Click the drop down to access settings and log out options.

## **Multiple Location Management**

• If I have multiple sites how do I see that information?

If the multiple sites are under the same customer number you can access the different locations by clicking on the links at the top of the page for account or location. The drop down will give address information for all active sites. If they are billing under a separate customer number you will need to create another account.

• How do I sort invoices in the "billing history"?

Click on the headers which will sort

## **Paperless Options**

• Can I go paperless?

Yes. Paperless is an option. You can change those account setting yourself from the welcome screen. The third tab is "Go Paperless."

• Can I print my payment confirmation?

At this time, you are unable to print a copy of your payment receipt but an electronic copy will be sent to your email on file. From there you will be able to print your email. If

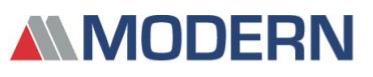

4746 Model City Road, P.O. Box 209, Model City, NY 14107-0209 ■ 716-754-8226 ■1-800-662-0012 ■ Fax: 716-754-8964

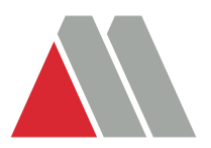

you did not receive the receipt you can request one by emailing our customer service team a[t cs@modern-corp.com](mailto:cs@modern-corp.com)

**System Requirements:**

**Note: Your web browsers must meet the new TLS 1.2 Compatibility requirements to transact a credit card from this website. Please make sure the web browser you are using is on the most current version, and that version is enabled for TLS 1.2** 

Common Web Browsers that support TLS 1.2

- Microsoft Internet Explorer
- Google Chrome
- Mozilla Firefox
- Opera
- Apple Safari, version 7 or higher (not Safari for Windows)

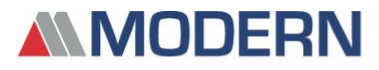

4746 Model City Road, P.O. Box 209, Model City, NY 14107-0209 ■ 716-754-8226 ■1-800-662-0012 ■ Fax: 716-754-8964